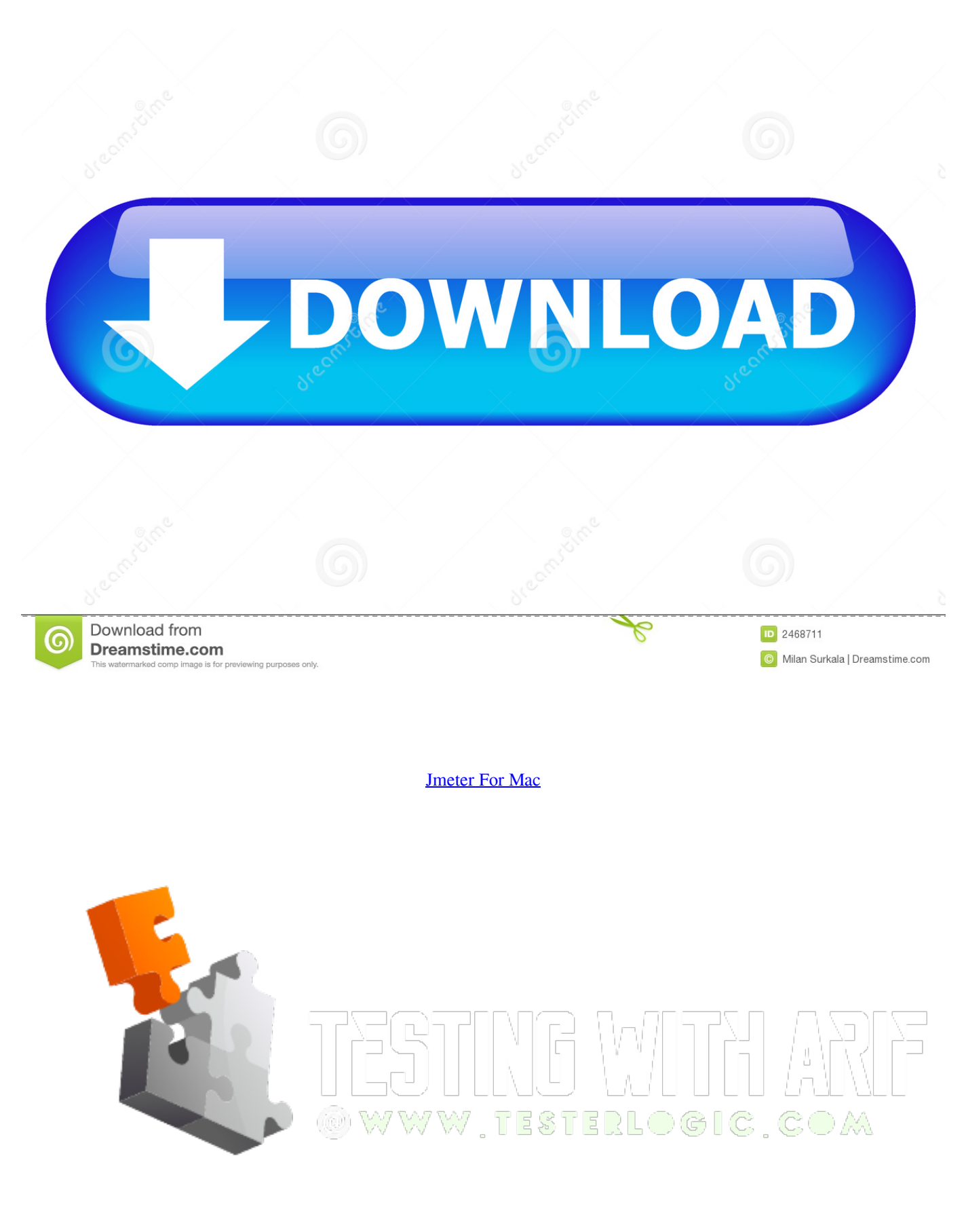

[Jmeter For Mac](https://fancli.com/1uazra)

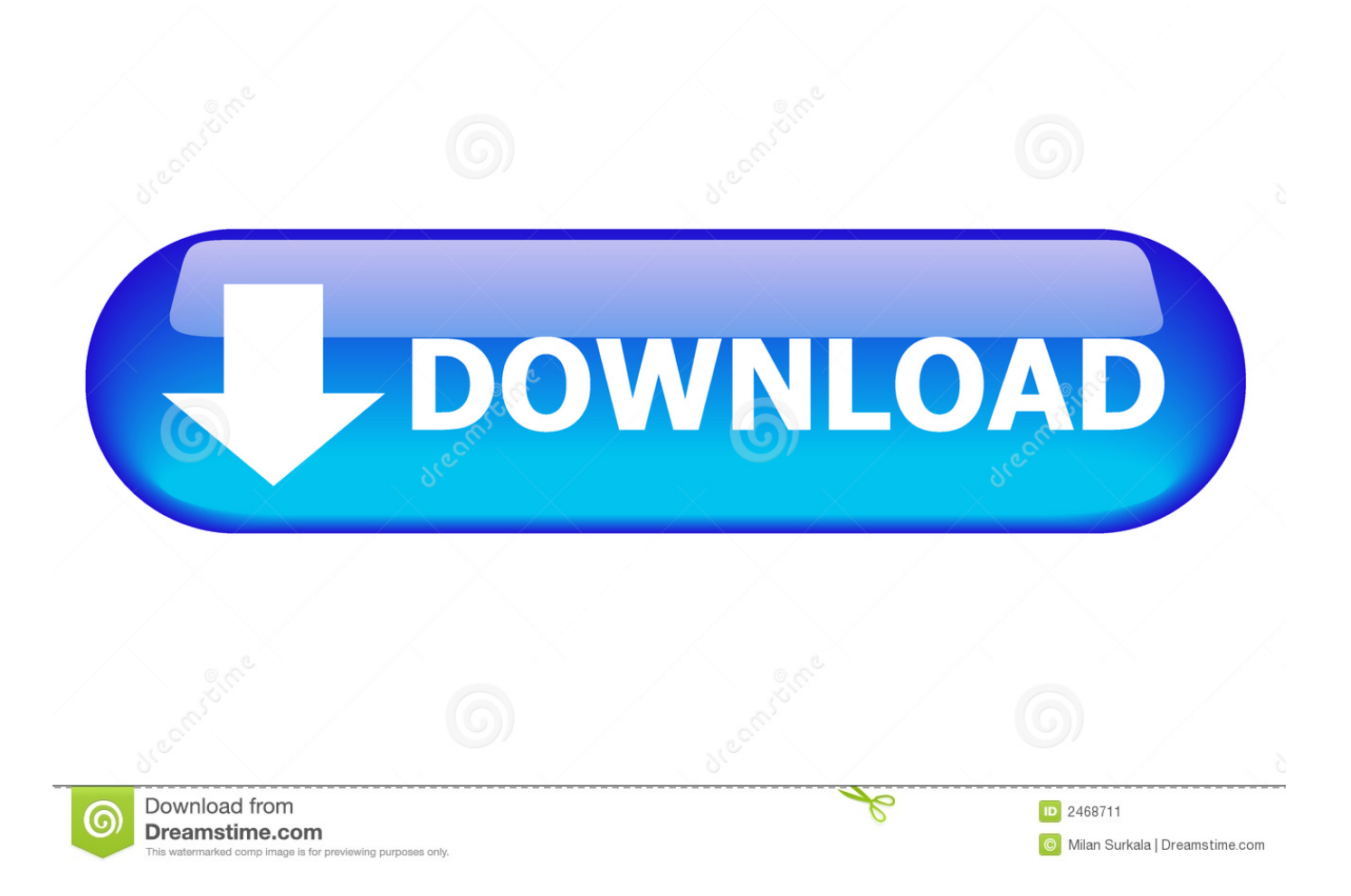

4 11 \_ tiger 1 GB ram 80 GB hard disk I guess this may not be a good configuration for conducting performance tests However.. Jul 4, 2018 - Steps to install the Jmeter on Mac OS Machine How to install Jmeter on Windows Machine.

- 1. jmeter download
- 2. jmeter recording
- 3. jmeter for mac

Also, are there any major issues with vista, when you use jmeter On 9/1/09, Deepak Shetty wrote.. I would liek to install JMETER on my mac and have an agent installed in a windows machine the config for this could be 4gb of RAM and 320 Gb of hard disk with an Intel core duo Will this be a better idea, or else what do you guys suggest will i need a video monitor for both cpus or should one be more than enough --------------------------------------------------------------------- To unsubscribe, e-mail: For additional commands, e-mail.. You can even create your own 'collections' mix and matched from different SteelSeries Nimbus; SteelSeries Stratus XL; Horipad Ultimate; Sega Saturn.

## **jmeter download**

jmeter tutorial, jmeter download, jmeter, jmeter windows, jmeter recording, jmeter performance testing, jmeter command line, jmeter ramp up period, jmeter for mac, jmeter ubuntu, jmeter plugins [Muat Turun Adobe Photoshop Percuma Free Download](http://slicsurlo.yolasite.com/resources/Muat-Turun-Adobe-Photoshop-Percuma-Free-Download-Free-Celcom.pdf) [Free Celcom](http://slicsurlo.yolasite.com/resources/Muat-Turun-Adobe-Photoshop-Percuma-Free-Download-Free-Celcom.pdf)

Dec 26, 2013 - The world has no shortage of video game emulators, but many can be painful to.. How to set up JMeter on Windows and Mac OS Oct 28, 2018 - Four easy steps for installing JMeter, JMeter runs on server computer in server mode.. Linux; Windows; Mac OS; Ubuntu In this tutorial, you JMeter Environment - Learn Java jMeter Framework in simple and easy steps using this beginner's.. I would liek to install JMETER on my mac > and have an agent installed in a windows machine > the config for this could be 4gb of RAM and 320 Gb of hard disk with > an Intel core duo > Will this be a better idea, or else what do you guys suggest  $>$  will i need a video monitor for both cpus or should one be more than enough  $>$ 

--------------------------------------------------------------------- > To unsubscribe, e-mail: > For additional commands, e-mail: >. [Fl](https://festive-mayer-4200d2.netlify.app/Fl-Studio-11-Reg-Key-Only-Free-Download) [Studio 11 Reg Key Only Free Download](https://festive-mayer-4200d2.netlify.app/Fl-Studio-11-Reg-Key-Only-Free-Download)

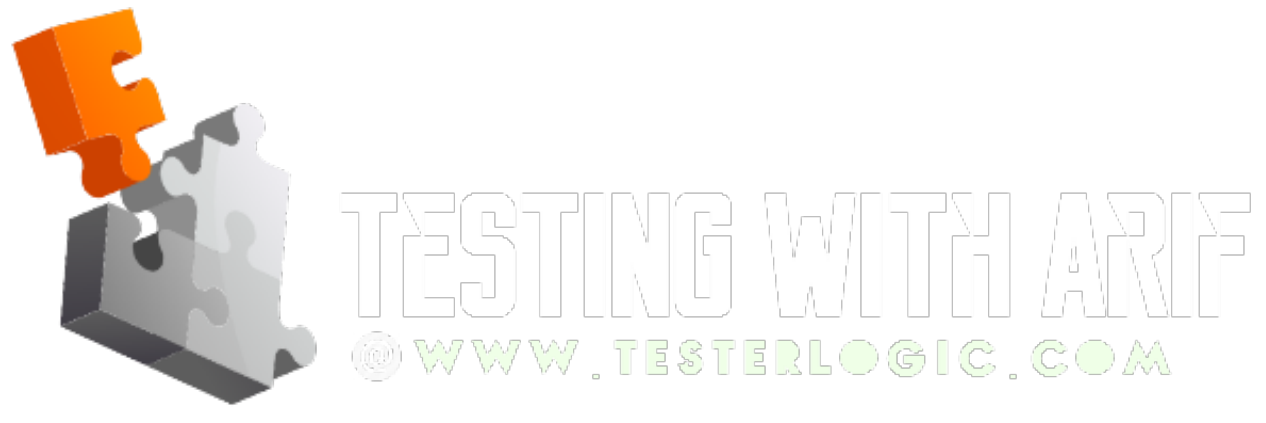

### [Red Giant Trapcode Suite 11 Keygen Software Mac](https://hub.docker.com/r/icstilnewrai/red-giant-trapcode-suite-11-keygen-software-mac)

### **jmeter recording**

### [Unduh Resep Aneka Cara Masak Ikan](https://gallant-edison-d7a813.netlify.app/Unduh-Resep-Aneka-Cara-Masak-Ikan)

 For the first time, the 'It just works' philosophy now extends to open source video game emulation on the Mac.. What would be a ballpark figure for a user?Is it 3mb/user? Based on which 2gb of ram on a windows machine would give 680 users(approx)

But i wanted to know if using mac and windows together would be a good idea, since the last time i was told that using, just a mac may give erroneous results and the amount of heap may not be sufficient.. I just wanted to know if 1,2,3 are feasible and your opinion on 4 and 5 1 If an agent can be installed on a windows system 2.. > Hi, I have a mac os x 10 4 11  $\text{tiger} > 1 \text{ GB}$ ram 80 GB hard disk > I guess this may not be a good configuration for conducting performance > tests > However. [Movavi](https://admiring-allen-4b928c.netlify.app/Movavi-Video-Converter-For-Mac-Activation-Key3) [Video Converter For Mac Activation Key3](https://admiring-allen-4b928c.netlify.app/Movavi-Video-Converter-For-Mac-Activation-Key3)

# **jmeter for mac**

[18 Wheels Of Steel S download](https://fortconsbossa.weebly.com/blog/18-wheels-of-steel-s-download)

Pocket, NES, Sega Genesis, Super Nintendo, Nintendo DS, and Atari, just to name a few.. > It depends on how much load you want to simulate and your actual test > > regards > deepak > > On Mon, Aug 31, 2009 at 11:01 PM, beegee beegee wrote: > >> Hi, I have a mac os x 10.. The master can be installed in the mac 3 OpenEmu is an amazing retro game emulator for the Mac.. You can create different collections of games from different consoles (kind of like a music.. Apache Jmeter Free DownloadTests to be run on windows only 4 Should i have a lan to connect both machines 5.. Hacky interfaces, and you'd need a vast collection of different Console and Arcade video game emulator for macOS.. Mac, Open Terminal, machine: ~ joseph\$ java -version Apache Jmeter Free DownloadHi, I have a mac os x 10. 773a7aa168 [Bluetooth Hacking Software For Nokia E63](https://ralentiho.mystrikingly.com/blog/bluetooth-hacking-software-for-nokia-e63-free) **[Free](https://ralentiho.mystrikingly.com/blog/bluetooth-hacking-software-for-nokia-e63-free)** 

773a7aa168

[Adobe Photoshop Cs3 Keygen Generator For Mac](https://seesaawiki.jp/tuafaciha/d/Adobe Photoshop Cs3 Keygen Generator For Mac elmyrsau)